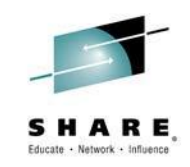

# **zAware User Experience**

*Brian Peterson Optum Technology UnitedHealth Group brian\_d\_peterson@optum.com*

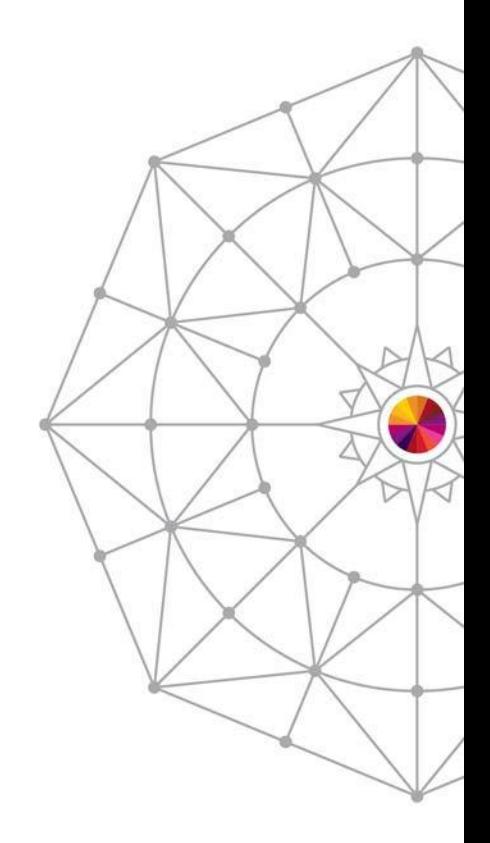

Insert Custom Session QR if Desired.

#SHAREorg

 $(m)$ 

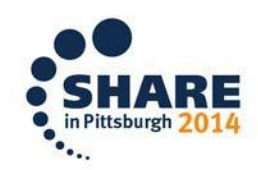

SHARE is an independent volunteer-run information technology association that provides education, professional networking and industry influence.

Copyright (c) 2014 by SHARE Inc.  $\circled{c}$   $\circled{r}$   $\circled{S}$   $\circled{D}$  Except where otherwise noted, this work is licensed under

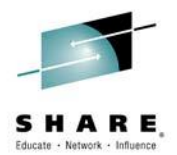

## **Agenda**

- Overview
- Installation Experiences
- Using zAware
- Overall impressions

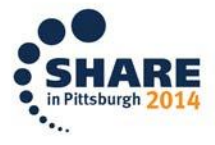

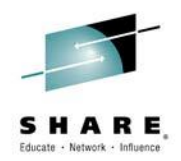

#### **Overview**

- zAware "high level"
	- Runs as a hardware LPAR on an appropriate (recent) System z machine – EC12 or BC12
	- "Software" is shipped as machine microcode
		- Customer supplies CPU capacity (IFL or GP, ~0.5 to 2)
		- Customer supplies LPAR memory (minimum 4 GB)
		- Customer supplies DASD capacity (~500 GB)
- Consumes z/OS messages (OPERLOG)
- Applies analytics to z/OS message patterns
	- Learns what is "normal" for a particular system
	- Highlights the "unusual" for a particular system
- Web browser view of results, plus some rudimentary API capabilities for interface with z/OS automation / tools

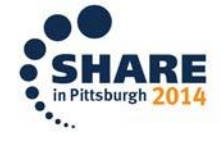

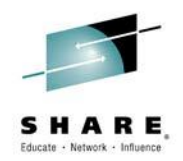

- We have several machines in our environment
	- We chose an IFL-only box to run zAware
		- Seemed an obvious choice to minimize MP effect cost of additional LPAR for existing z/OS workloads
		- zAware wouldn't "activate" on an IFL-only machine
		- Temporary workaround
- Today zAware works fine on an IFL-only machine

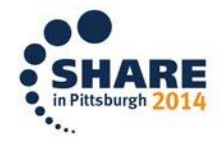

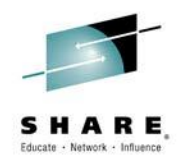

- zAware has two modes of operation
	- Bulk loading (batch process to load x months of syslog into zAware to build its model of "normal")
	- Normal processing
- During Bulk loading, the zAware machine "phoned home" (called IBM hardware support) repeatedly
- Today, zAware does not "phone home" nearly as much (or perhaps not at all)

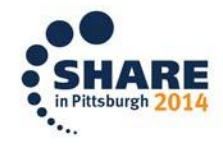

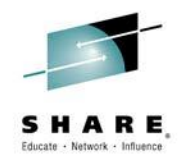

- Another Bulk loading problem
- One of our z/OS OEM software products was occasionally generating ill-formed WTO messages
	- Normal WTO traffic about 4 million messages/day
	- Two ill-formed messages per IPL caused issue
- When Bulk load encountered such a message, it abended (and phoned home)
- zAware was intolerant of imperfections in the syslog stream
- We believe this problem is fixed as well

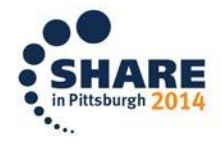

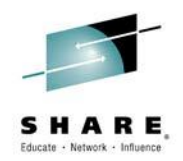

- zAware needs some DASD storage
- Storage team allocated some volumes and handed them over to us
- zAware could not accept them due to how they were formatted – VTOC, Index, etc.
- Turned out there were undocumented expectations for volume formatting
- Today, zAware is much more accepting of storage

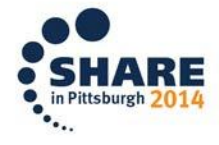

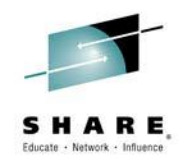

- We restrict the zAware LPAR via IODF/IOCDS to make sure zAware cannot access non-zAware DASD volumes
- zAware will use (that is, format) any volume given to it by the zAware administrator – this means RACF will not protect z/OS systems from zAware – the only protection is at the hardware IODF/IOCDS level, similar concept to SAN LUN zoning in distributed environments

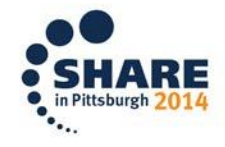

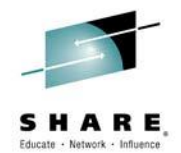

### **Using zAware**

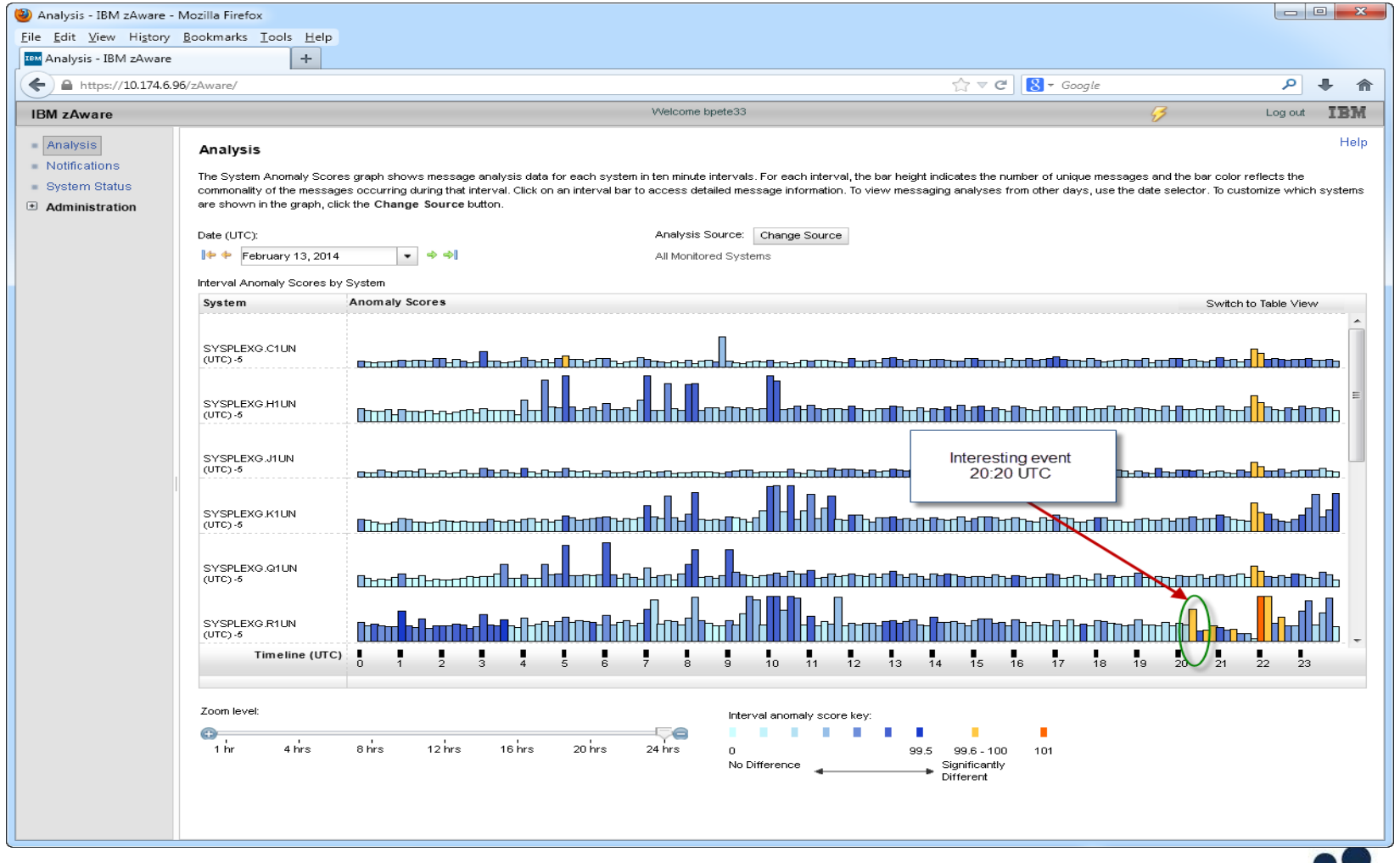

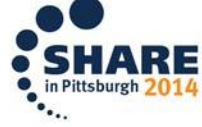

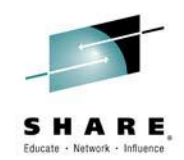

#### **Using zAware**

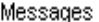

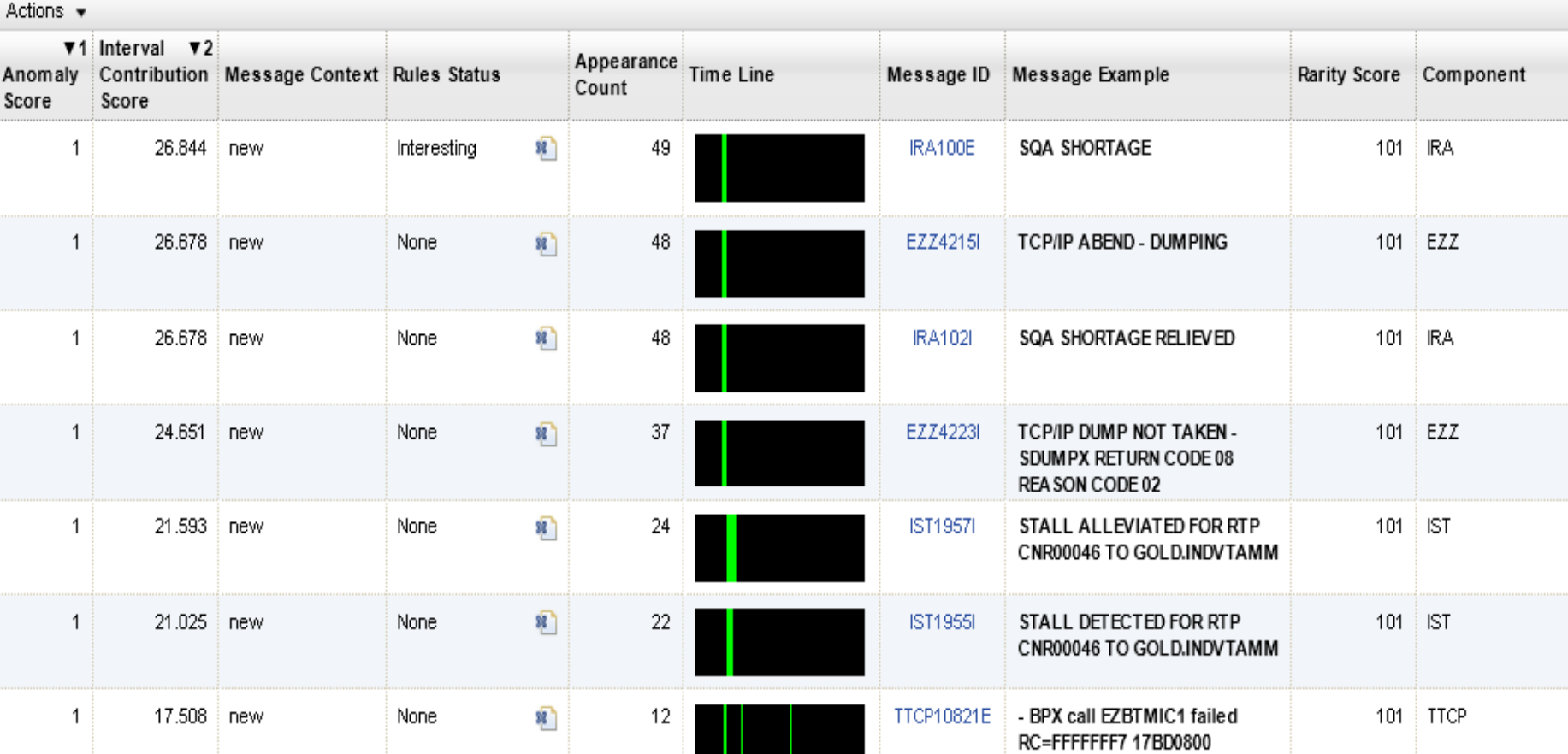

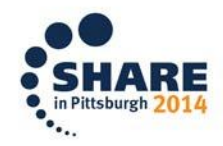

Complete your session evaluations online at www.SHARE.org/Pittsburgh-Eval

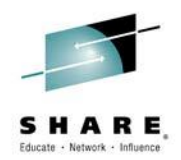

### **Using zAware**

- What happened?
- An MVS storage administrator issued a command – HSEND QUERY REQUEST
- DFHSM filled all of CSA for this LPAR with the response
- Suggest everyone read APAR OA44478, and implement a reasonable limit to number of text lines that this DFHSM command can send back to the TSO user, thus limiting the amount of common storage (CSA/ECSA) that DFHSM can use

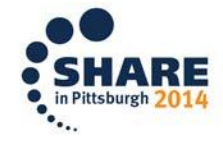

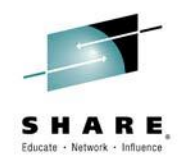

### **Living with zAware**

- Alerts
	- "Out of the box", zAware provides a web browser interface
		- Also an interface to Omegamon, I'm told
		- We don't have Omegamon
	- zAware provides an API where a z/OS REXX program can query zAware for current status/issues
		- Very much an exercise left to the customer
	- We have not yet figured out an effective "push" alert mechanism - other customers may have solved this
	- zAware should have a better and more complete "out of the box" experience for customers

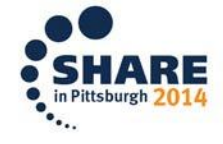

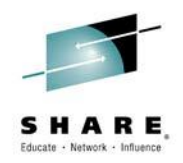

### **Living with zAware**

- Support for zAware is via the z machine on which it runs
- The hardware CE is the intermediary between the customer and support
- Or, open a PMV "poor man's PMR"
- In our experience, zAware issues are almost never "hardware"
- IBM should provide systems programmers with a support path for zAware, such as via PMR (the normal software support paradigm)

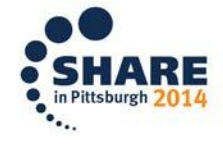

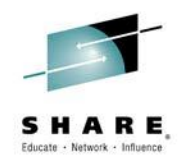

### **Living with zAware**

- zAware is a technology with significant potential
	- Lends itself to "agile" development techniques
- Significant cycle-time mismatch between zAware development cycles and customer hardware microcode deployment
	- "Agile" develop x weeks, share with customers for feedback, repeat
	- "z Driver" GA1 and GA2: maybe two Drivers per machine, and MCLs typically stop after next machine Generally Available
- The "concept" of a z machine "appliance" LPAR is fine
- The "reality" is NOT fine
- IBM should figure out a way to make zAware deployment more "agile"
- The z Driver and MCL stream seems anything but agile

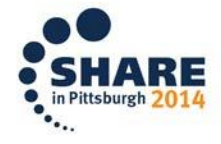

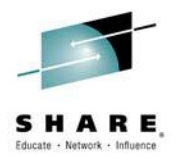

#### **Questions ?**

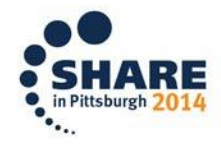

Complete your session evaluations online at www.SHARE.org/Pittsburgh-Eval